Lösung im Überblick SAP Customer Checkout mit SAP Business One

© 2014 SAP SE oder ein SAP-Konzernunternehmen. Alle Rechte vorbehalten.

ARS AIO

SA

[Herausforderungen](#page-1-0) [Lösung](#page-2-0) [Hauptnutzen](#page-4-0) [Auf einen Blick](#page-5-0)

## **Ihre smarte Kassenlösung: Anwenderfreundlich und analysestark**

**Best-Run Busine:** s Run SAP

# <span id="page-1-1"></span><span id="page-1-0"></span>**Verkaufsdaten zentral überblicken**

Bar- und Kartenzahlung, Buchungen und Rechnungserstellung: Kassensysteme müssen flexibel sein und die Abläufe vereinfachen. Eine direkte Verknüpfung mit dem Warenwirtschaftssystem eröffnet darüber hinaus weitere Vorteile, beispielsweise detaillierte Auswertungen in Echtzeit.

Kaum ist ein Artikel eingetroffen, geht er schon über die Ladentheke. Im schnelllebigen Einzelhandel gilt es, den Einkauf präzise zu planen und Engpässen vorzubeugen. Das gelingt Ihnen mit einem IT-System, das die Informationen aus der Filiale in Echtzeit mit Ihrem Lieferkettenmanagement verknüpft. Sie können Ihre Daten jederzeit auswerten und wissen immer genau, wie viel Sie ordern müssen und welche Produkte besonders rentabel sind.

Viele Unternehmen steuern ihr Kassensystem mit SAP® Customer Checkout auf Basis des ERP-Systems SAP Business One. Die Lösungen setzen Maßstäbe in puncto Flexibilität und Funktionsumfang. Sie decken alle Grundfunktionen ab und ermöglichen darüber hinaus Ad-hoc-Analysen.

SAP Customer Checkout deckt alle Grundfunktionen ab und ermöglicht darüber hinaus Ad-hoc-Analysen.

### **[Verkaufsdaten zentral überblicken](#page-1-1)**

<span id="page-2-0"></span>

### **[Einfach verkaufen](#page-2-1)**

[Flexibel – in jedem Land](#page-3-0)

# <span id="page-2-1"></span>**Einfach verkaufen**

Mit SAP Customer Checkout haben Ihre Mitarbeiter im Verkauf alle relevanten Daten zur Verfügung. Kunden können bar bezahlen, mit den gängigen EC- und Kreditkarten und mit Gutscheinen – an der stationären Kasse oder am Tablet-PC eines Mitarbeiters. Sonderaktionen wie Rabatte, Mitgliederkarten und Apps integrieren Sie einfach in Ihre Anwendung am Point of Sale.

Außerdem können Sie Ihren Verkauf personalisieren. Die Lösung erkennt Bestandskunden an der Kundennummer oder direkt per QR-Code anhand eines Smartphones oder Tablets. Belege drucken Sie wie üblich mit dem Belegdrucker oder mit einem anderen Drucker.

Bei Kassenschluss erstellt die Lösung eine detaillierte Übersicht über Soll- und Ist-Bestand an Scheinen, Münzen, Kartenzahlungen und Gutscheinen. Mögliche Differenzen lassen sich einfach feststellen, prüfen und nachvollziehen.

SAP Customer Checkout unterstützt Sie bei:

- Artikelverkauf und Retouren
- Kassensturz und Tagesabschluss
- Rabattverwaltung und Gutscheinverwaltung
- Zahlung mit Bargeld, Karten und Gutscheinen
- Integration von Kundenaufträgen (Anzahlungen, Rechnungen)
- Loyalty Management

#### [Einfach verkaufen](#page-2-1)

**[Flexibel – in jedem Land](#page-3-0)**

# <span id="page-3-0"></span>**Flexibel – in jedem Land**

SAP Customer Checkout lässt sich auf allen gängigen Kasseninfrastrukturen installieren. Die Lösung ist für den Einsatz mit ERP-Systemen von SAP optimiert, beispielsweise mit SAP Business One.

Die Daten stehen Ihnen immer und überall zur Verfügung. Selbst wenn Ihre Internetverbindung einmal nicht funktioniert, können Ihre Mitarbeiter ganz normal weiterarbeiten. Die Abrechnungsdaten werden gespeichert und an das ERP-System übertragen, sobald die Verbindung wieder steht.

Die Software ist in verschiedenen Länderund Sprachversionen verfügbar.

### Ihre Vorteile:

- Einfache Installation
- Automatische Updates
- Ergänzende Plug-ins für besondere Anforderungen

## Die Daten stehen Ihnen immer und überall zur Verfügung.

Selbst wenn Ihre Internetverbindung einmal nicht funktioniert, können Ihre Mitarbeiter ganz normal weiterarbeiten.

[Herausforderungen](#page-1-0) [Lösung](#page-2-0) **Hauptnutzen** [Auf einen Blick](#page-5-0)

<span id="page-4-0"></span>

## <span id="page-4-1"></span>**Mit einem Klick von der Kasse ins ERP-System**

SAP Customer Checkout lässt sich als eigenständige Lösung nutzen. Ihre besonderen Vorteile spielt sie jedoch in Verbindung mit dem ERP-System SAP Business One aus. Alle Informationen fließen so zentral zusammen. Wenn sich Produkte oder Preise ändern, übermitteln die Verantwortlichen das sofort an die Filialen.

### Reporting in Echtzeit

Die Transaktionen gelangen unmittelbar in die Lagerwirtschaft und das Rechnungswesen. Welche Umsätze generieren Sie mit einer bestimmten Veranstaltung, einem Produkt oder einem einzelnen Kunden? Ihre Mitarbeiter erfahren es mit wenigen Klicks. So können Sie beispielsweise den Verkauf durch gezielte Maßnahmen weiter ankurbeln. Analysen lassen sich noch während des Tages durchführen.

**[Mit einem Klick von der Kasse](#page-4-1)  [ins ERP-System](#page-4-1)**

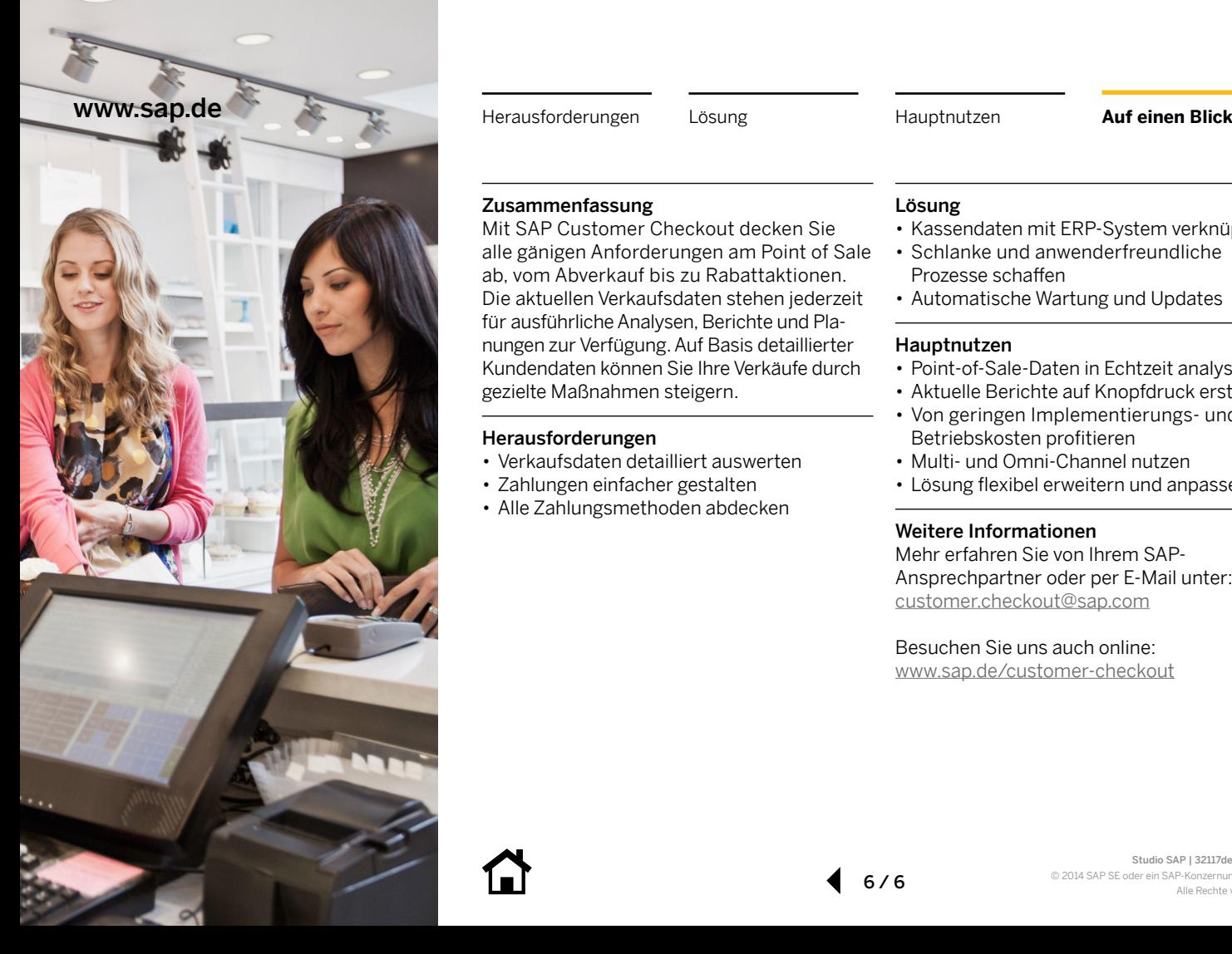

<span id="page-5-0"></span>

## Zusammenfassung

Mit SAP Customer Checkout decken Sie alle gänigen Anforderungen am Point of Sale ab, vom Abverkauf bis zu Rabattaktionen. Die aktuellen Verkaufsdaten stehen jederzeit für ausführliche Analysen, Berichte und Planungen zur Verfügung. Auf Basis detaillierter Kundendaten können Sie Ihre Verkäufe durch gezielte Maßnahmen steigern.

## Herausforderungen

- Verkaufsdaten detailliert auswerten
- Zahlungen einfacher gestalten
- Alle Zahlungsmethoden abdecken

### Lösung

- Kassendaten mit ERP-System verknüpfen
- Schlanke und anwenderfreundliche Prozesse schaffen
- Automatische Wartung und Updates

## Hauptnutzen

- Point-of-Sale-Daten in Echtzeit analysieren
- Aktuelle Berichte auf Knopfdruck erstellen
- Von geringen Implementierungs- und Betriebskosten profitieren
- Multi- und Omni-Channel nutzen
- Lösung flexibel erweitern und anpassen

## Weitere Informationen

Mehr erfahren Sie von Ihrem SAP-Ansprechpartner oder per E-Mail unter: customer.checkout@sap.com

Besuchen Sie uns auch online:

www.sap.de/customer-checkout

6 / 6

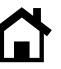

© 2014 SAP SE oder ein SAP-Konzernunternehmen. Alle Rechte vorbehalten.

Weitergabe und Vervielfältigung dieser Publikation oder von Teilen daraus sind, zu welchem Zweck und in welcher Form auch immer, ohne die ausdrückliche schriftliche Genehmigung durch SAP SE oder ein SAP-Konzernunternehmen nicht gestattet. SAP und andere in diesem Dokument erwähnte Produkte und Dienstleistungen von SAP sowie die dazugehörigen Logos sind Marken oder eingetragene Marken der SAP SE (oder von einem SAP-Konzernunternehmen) in Deutschland und verschiedenen anderen Ländern weltweit. Weitere Hinweise und Informationen zum Markenrecht finden Sie unter http://global12.sap.com/corporate-en/legal/copyright/index.epx. Die von SAP SE oder deren Vertriebsfirmen angebotenen Softwareprodukte können Softwarekomponenten auch anderer Softwarehersteller enthalten.

Produkte können länderspezifische Unterschiede aufweisen.

Die vorliegenden Unterlagen werden von der SAP SE oder einem SAP-Konzernunternehmen bereitgestellt und dienen ausschließlich zu Informationszwecken. Die SAP SE oder ihre Konzernunternehmen übernehmen keinerlei Haftung oder Gewährleistung für Fehler oder Unvollständigkeiten in dieser Publikation. Die SAP SE oder ein SAP-Konzernunternehmen steht lediglich für Produkte und Dienstleistungen nach der Maßgabe ein, die in der Vereinbarung über die jeweiligen Produkte und Dienstleistungen ausdrücklich geregelt ist. Keine der hierin enthaltenen Informationen ist als zusätzliche Garantie zu interpretieren.

Insbesondere sind die SAP SE oder ihre Konzernunternehmen in keiner Weise verpflichtet, in dieser Publikation oder einer zugehörigen Präsentation dargestellte Geschäftsabläufe zu verfolgen oder hierin wiedergegebene Funktionen zu entwickeln oder zu veröffentlichen. Diese Publikation oder eine zugehörige Präsentation, die Strategie und etwaige künftige Entwicklungen, Produkte und/oder Plattformen der SAP SE oder ihrer Konzernunternehmen können von der SAP SE oder ihren Konzernunternehmen jederzeit und ohne Angabe von Gründen unangekündigt geändert werden. Die in dieser Publikation enthaltenen Informationen stellen keine Zusage, kein Versprechen und keine rechtliche Verpflichtung zur Lieferung von Material, Code oder Funktionen dar. Sämtliche vorausschauenden Aussagen unterliegen unterschiedlichen Risiken und Unsicherheiten, durch die die tatsächlichen Ergebnisse von den Erwartungen abweichen können. Die vorausschauenden Aussagen geben die Sicht zu dem Zeitpunkt wieder, zu dem sie getätigt wurden. Dem Leser wird empfohlen, diesen Aussagen kein übertriebenes Vertrauen zu schenken und sich bei Kaufentscheidungen nicht auf sie zu stützen.

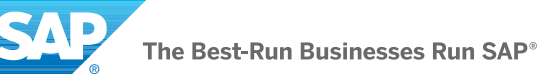